**Automatic Email Manager**

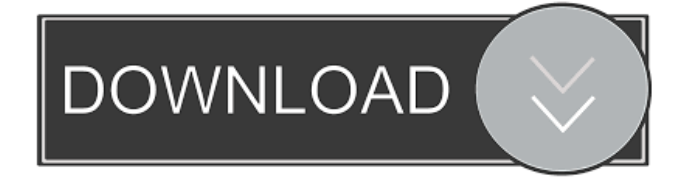

## **Automatic Email Manager Crack + [Win/Mac] Latest**

A complete management suite for all of your email accounts and related issues. \* Create reports to analyse email traffic patterns \* Set up filters to automatically filter junk emails \* Perform scheduled tasks to automate email administration \* Monitor client activity \* Search for and replace items in email messages \* And more You do not have to be an expert to make the lives of your contacts much easier. You can send them flyers, articles or even gift vouchers, by email or by sms. All you need is the right app. The software will check the contacts' address book and the internet for any information about them and create a personalized flyer, inviting the recipient to visit a certain website. This way you will be able to build your database with contacts that are interested in what you offer. Once you get the right app for your needs, you will not have to call your contacts and ask for their permission to send them gifts. Highly customizable Once you have chosen the app that you need, you can customize it to your liking. The tool will create a flyer, suited to the recipients' needs. You can select the size of the flyer, change the background and select the print quality. There is also a feature that will let you print a coupon, so that the recipient can save money by buying from your company. The next time you wish to send a flyer to your contacts, you will just need to set it up. You can even decide whether the coupon will be printed on the flyer or sent separately by email. There is also a feature that will let you change the subject line of the flyer. It will be the tool's headline, so that the email will look less like a spam. You can also create a customized coupon that you will be able to send to your contacts. The recipients will find the right coupon when they open the email and then click on a link to go to your website. This will ensure that you are able to build your database of contacts that are interested in what you offer. Delivery speed and the ability to track the delivery of your emails are highly customizable, so that you can decide on the right delivery method for your contacts, based on the circumstances. Sending a coupon is quick and easy, since you just need to set up the coupon. Flexible features and the right app for your needs Some popular apps on the market include the following: Airtime – A free app that will help you to create an email campaign for the upcoming festive

#### **Automatic Email Manager Free Registration Code Free PC/Windows**

KEYMACRO is an HTML editor, and can be integrated with Microsoft Word/Excel. It allows you to edit a HTML document and save it as a web page. You can insert/delete HTML tags, change the source order, style the document, and include/exclude HTML tags by language. KEYMACRO lets you create pages for printing and sharing on the Web. Features: \* Translate HTML codes \* Insert/delete HTML tags \* Change order of HTML source code \* Enable/Disable HTML tags \* Language-specific content \* Print Jexsoft Mailbox for Outlook is a mail software application that allows you to easily manage your email inbox in Outlook. It features such advanced features as sorting, filtering, searching, folders, download of attachments, and even converting mails to HTML format. Mailbox for Outlook is a tool that can help you organize your inbox easily, without you having to create lots of folders on your own. You can sort, classify, and search emails based on their sender, recipient, date, or subject, and filter emails based on the contents, so that you don't have to check them all. An additional feature is Convert to HTML, which will convert your email messages into HTML format. With Jexsoft Mailbox for Outlook, you can also use the File Transformer to convert your email into your preferred format, such as PDF, RTF, or any other format. Key Features: \* Organize your email in the order you prefer \* Change your view of the email to access, filter, and read emails easier \* Access and create multiple mailboxes \* Search your emails using wildcards \* Send messages via email \* Convert your emails to other formats \* Add attachments \* Split and merge emails \* Convert RTF emails to HTML format \* View email properties \* Filter attachments by keywords \* Sort emails by date \* Sort emails by size \* Sort emails by size and date \* Sort emails by any filter you define \* Sort emails by subject \* Import/Export emails \* Import attachments to folders \* Sync and backup your email \* Import/Export your emails to/from your email account \* Compose a new email \* Drag and drop mails \* Paste attachments \* Display or hide the sidebar \* Display or hide the groups \* Change the view of the email \* Filter emails to only show those you want \* Change the folder's display order 1d6a3396d6

### **Automatic Email Manager Crack + 2022**

Automatic Email Manager is an effective and convenient tool that can automatically distribute printing jobs amongst your devices, even if they are part of a closed network. The program scans new mail, and if it detects documents, it will print them on paper, and archive them automatically, while keeping the original data for safekeeping. Automatic Email Manager offers a solution that can provide you with an efficient way of managing your email accounts, by scanning each received email and printing it on paper, using your designated devices. Features: Automatic Email Manager offers a quick and efficient solution for automated email printing. You can automate the printing process for any email. This way, you can avoid having to read every email and open each attachment, as you can simply let the program print each one. Moreover, you can distribute printing jobs amongst your devices, a handy feature when working in a closed network, since you can split email distribution to each of your colleagues, based on the content of a message. This ensures you that you can manage several accounts at once, whilst setting the application to scan busy email accounts more frequently than some that do not get as many requests or messages as the others. Automatic Email Manager can save the emails it handles, thus making for a way to backup your data and properly archive it. New email detection is done periodically, as you are allowed to schedule it according to your needs. This ensures you that you can manage several accounts at once, whilst setting the application to scan busy email accounts more frequently than some that do not get as many requests or messages as the others. Automatic Email Manager Description: Automatic Email Manager is an effective and convenient tool that can automatically distribute printing jobs amongst your devices, even if they are part of a closed network. The program scans new mail, and if it detects documents, it will print them on paper, and archive them automatically, while keeping the original data for safekeeping. Automatic Email Manager offers a solution that can provide you with an efficient way of managing your email accounts, by scanning each received email and printing it on paper, using your designated devices. Features: Automatic Email Manager offers a quick and efficient solution for automated email printing. You can automate the printing process for any email. This way, you can avoid having to read every email and open each attachment, as you can simply let the program print each one. Moreover, you can distribute printing jobs amongst your devices, a handy feature when working in a closed network

#### **What's New in the Automatic Email Manager?**

The program automatically sends and prints emails based on a huge number of options, which include the following: Time of sending: you can define the time of sending your message Recipients: this option lets you name the email recipients Source: this option lets you specify the address from where the email was sent Subject: you can customize the subject line Email body: you can use this option to define the email body Link: this option lets you insert a link in the email body We hope that Automatic Email Manager will be able to fulfill your need for printing email messages. Sending email attachments from a pc to a cellular telephone is a simple process, but in this article, I will show you how to send email attachments from a pc to a cellular telephone. When you create an attachment (like a picture or other file), you may right-click on the attachment icon and select "Send Attachments As". A dialog box will appear that will allow you to select the e-mail program or other e-mail application to which you will be sending the attachment. When you send attachments to your cellular telephone, you will be sent an email message with the attachment already included. Since you receive the email, you will know where to go to find the attachment. Since the email attachment is sent to the cellular telephone, it won't be in your regular in-box. This article explains how to send email attachments to your cellular telephone, as well as other ways to attach files to your email messages. Sending email attachments from a pc to a cellular telephone is a simple process, but in this article, I will show you how to send email attachments from a pc to a cellular telephone. When you create an attachment (like a picture or other file), you may right-click on the attachment icon and select "Send Attachments As". A dialog box will appear that will allow you to select the e-mail program or other e-mail application to which you will be sending the attachment. When you send attachments to your cellular telephone, you will be sent an email message with the attachment already included. Since you receive the email, you will know where to go to find the attachment. Since the email attachment is sent to the cellular telephone, it won't be in your regular inbox. This article explains how to send email attachments to your cellular telephone, as well as other ways to attach files to your email messages. You can also specify the file type, by selecting the attachment type from a drop-down box. Next, you will be required to name your email. If you don't have a message, simply select "New Message" in the address bar. You may also need to give a subject for your email. You may also need to give a subject

# **System Requirements:**

OS: Windows 7 SP1/Windows 8.1 Processor: 2.1 GHz or higher Memory: 4 GB RAM Hard Disk: 25 GB of free disk space Video Card: 2 GB video RAM DirectX: 9.0c Prices and availability: There are 2 editions of the game available at the moment. The Standard Edition is retailing for \$39.99 (USD), and the Digital Deluxe Edition is retailing for \$49.99 (USD). The

Related links:

<http://bestoffers-online.com/?p=6575>

<http://launchimp.com/hexastego-bmp-crack-download/>

<https://lots-a-stuff.com/visual-round-trip-analyzer-crack-download/>

<https://koshmo.com/?p=32033>

<https://www.8premier.com/video-poker-vista-gadget-with-license-key-3264bit-april-2022/>

[http://www.fithotech.com/wp-content/uploads/2022/06/Route\\_Editor.pdf](http://www.fithotech.com/wp-content/uploads/2022/06/Route_Editor.pdf)

[http://www.pickrecruit.com/wp-content/uploads/2022/06/Mscan\\_Meteo.pdf](http://www.pickrecruit.com/wp-content/uploads/2022/06/Mscan_Meteo.pdf)

<https://9shots.com/wp-content/uploads/2022/06/raihol.pdf>

<https://library.big-bee.net/portal/checklists/checklist.php?clid=3013>

<http://topfleamarket.com/?p=15585>

[https://noorfana.com/wp-content/uploads/2022/06/PDF\\_to\\_PDF.pdf](https://noorfana.com/wp-content/uploads/2022/06/PDF_to_PDF.pdf)

<http://jewellocks.com/dc-painter-pro-free-win-mac/>

<https://sfinancialsolutions.com/portable-flac-2-mp3-crack-download/>

<https://aacitta.com/open-virtualization-format-toolkit/>

<http://www.acasi.org/hot-chime-crack-registration-code-free-for-windows-april-2022/>

[https://xn--wo-6ja.com/upload/files/2022/06/n4XjG4yxUEd6mpVNxfJ4\\_07\\_413af9ce91b3c5c542b935fac3ab27a1\\_file.pdf](https://xn--wo-6ja.com/upload/files/2022/06/n4XjG4yxUEd6mpVNxfJ4_07_413af9ce91b3c5c542b935fac3ab27a1_file.pdf)

[https://now.jumpeats.com/upload/files/2022/06/1wEbBMsyFGgNG31w1Xic\\_07\\_413af9ce91b3c5c542b935fac3ab27a1\\_file.pd](https://now.jumpeats.com/upload/files/2022/06/1wEbBMsyFGgNG31w1Xic_07_413af9ce91b3c5c542b935fac3ab27a1_file.pdf) [f](https://now.jumpeats.com/upload/files/2022/06/1wEbBMsyFGgNG31w1Xic_07_413af9ce91b3c5c542b935fac3ab27a1_file.pdf)

[http://www.visitmenowonline.com/upload/files/2022/06/rOb151kWHsBRZePeDhdn\\_07\\_413af9ce91b3c5c542b935fac3ab27a1](http://www.visitmenowonline.com/upload/files/2022/06/rOb151kWHsBRZePeDhdn_07_413af9ce91b3c5c542b935fac3ab27a1_file.pdf) [\\_file.pdf](http://www.visitmenowonline.com/upload/files/2022/06/rOb151kWHsBRZePeDhdn_07_413af9ce91b3c5c542b935fac3ab27a1_file.pdf)

<https://csermooc78next.blog/wp-content/uploads/2022/06/kaedae.pdf>

<https://gretchenscannon.com/2022/06/07/carbide-ui-symbian-theme-edition-crack-mac-win/>